### MICROSPECTRA SOFTWARE TECHNOLOGIES PVT.LTD. www.microspectra.in

# **Core Android Syllabus**

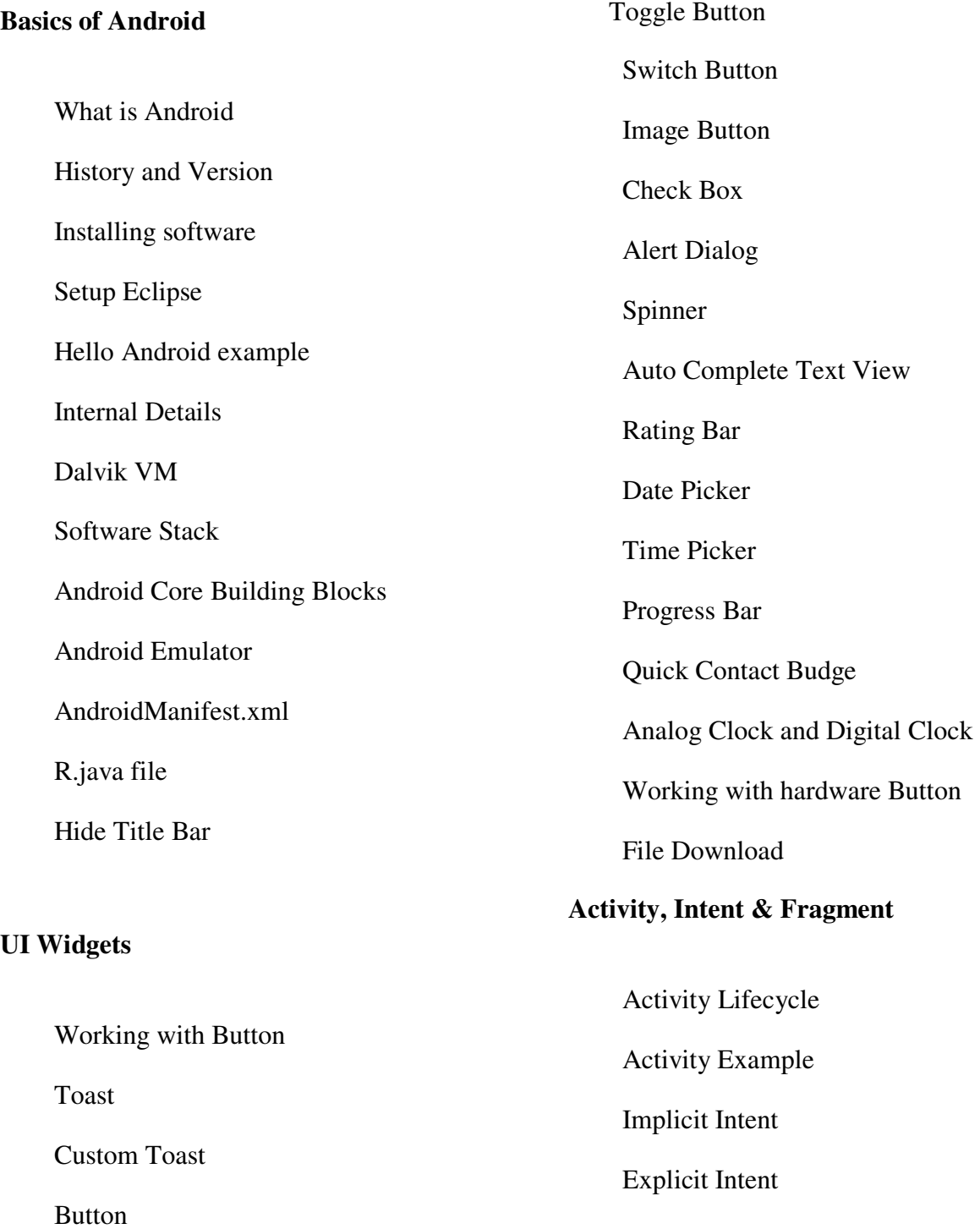

## MICROSPECTRA SOFTWARE TECHNOLOGIES PVT.LTD. www.microspectra.in

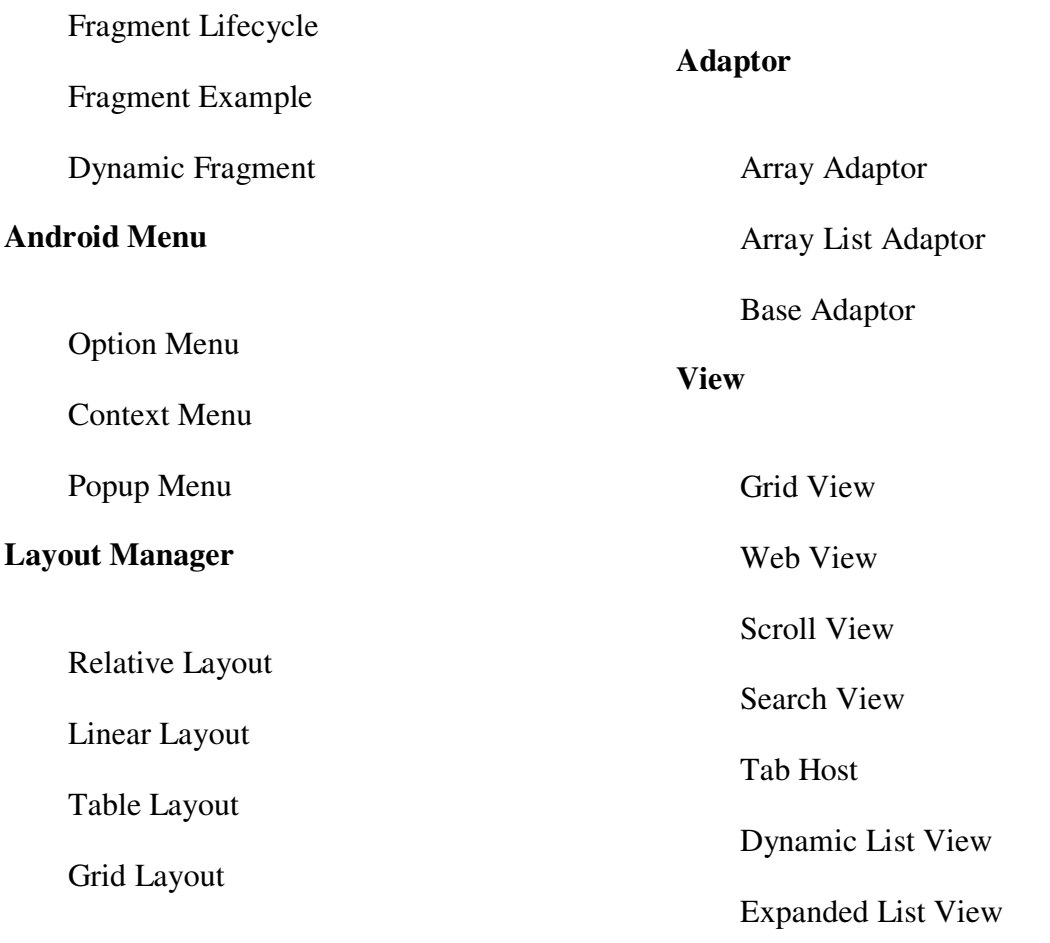

#### MICROSPECTRA SOFTWARE TECHNOLOGIES PVT.LTD. www.microspectra.in

## **Advance Android Syllabus**

#### **Data Storage**  Shared Preferences Internal Storage External Storage **SQLite Database Connectivity** SQLite API SQLite Spinner SQLite List View **Android Notification**  Notification API Creating Notification Builder **Multimedia**  Wallpaper Live Wallpaper Multimedia API Playing Audio Playing Video Alarm Manager **Gallery**

Setting Notification Properties

Attaching Actions

Issuing Notification

Android Notification Examples

#### **Practical Assignments**

**MINI Project** 

Creating Audio Player